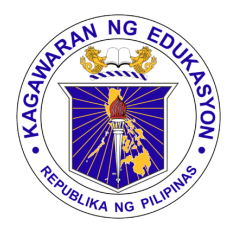

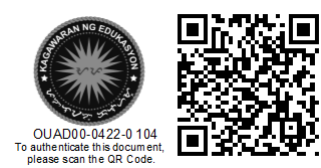

Republika ng Pilipinas

## Kagawaran ng Edukasyon

Tanggapan ng Pangalawang Kalihim

**OUA MEMO 00-0422-0104 MEMORANDUM**

19 April 2022

## For: **Regional Directors Schools Division Superintendents Regional and Division IT Officers Principals and School Heads All Others Concerned**

Subject: **STUDENT HELPDESK AND MICROSOFT365 MATERIALS AVAILABLE FOR ALL LEARNERS**

In line with the continuous provision of Microsoft365 (M365) accounts to learners, a Student Helpdesk and a poster on M365 student benefits are now available. Schools may distribute the 1-page document to all their learners. The poster contains:

- 1. Benefits of their Microsoft Education A3 license
- 2. Steps on how to activate their accounts
- 3. Other download links to Windows 11, Minecraft, Office, Teams
- 4. Helpdesk email (for questions about your account)

This material may be disseminated online or printed and handed out to learners to ensure that all students receive a copy. Please refer to **Annex A** to see how the poster is designed. Schools may download the resource here: **<https://aka.ms/DepEdM365pamphlet>** .

For questions and concerns on their M365 student benefits, learners and parents may email the helpdesk at **[external.m365studenthelp@deped.gov.ph](mailto:external.m365studenthelp@deped.gov.ph) .**

Students without M365 accounts may reach out to their school ICT coordinators/teachers for assistance.

For widest dissemination.

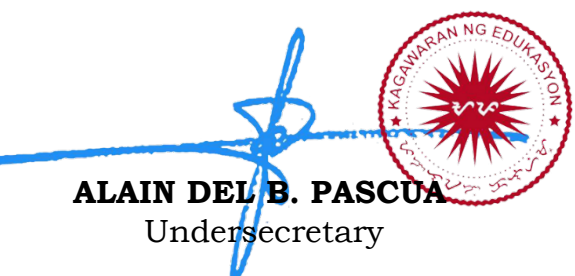

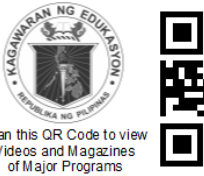

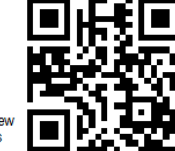

**Office of the Undersecretary for Administration (OUA)** *[Administrative Service (AS), Information and Communications Technology Service (ICTS), Disaster Risk Reduction and Management Service (DRRMS), Bureau of Learner Support Services (BLSS), Baguio Teachers Camp (BTC), Central Security & Safety Office (CSSO)]*

Department of Education, Central Office, Meralco Avenue, Pasig City Rm 519, Mabini Bldg.; Mobile: +639260320762; Tel: (+632) 86337203, (+632) 86376207 Email: [usec.admin@deped.gov.ph;](mailto:usec.admin@deped.gov.ph) Facebook/Twitter @depedtayo

## **Annex A**

## **Poster to be distributed to learners (Sample only)**

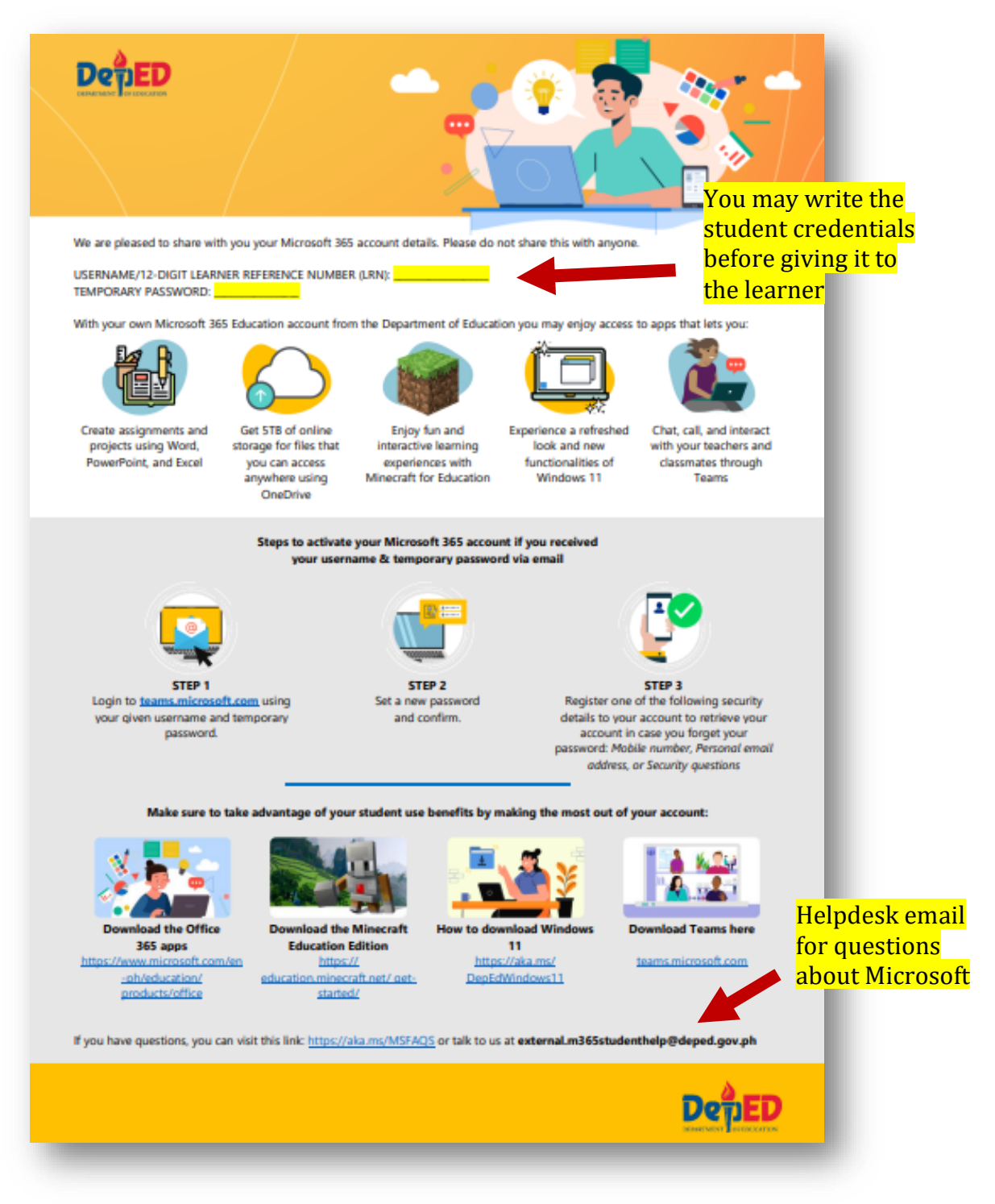

Download the poster here: **<https://aka.ms/DepEdM365pamphlet>**

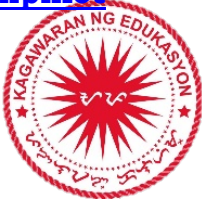